# Datenblatt

# Getränkekarte auf Platte

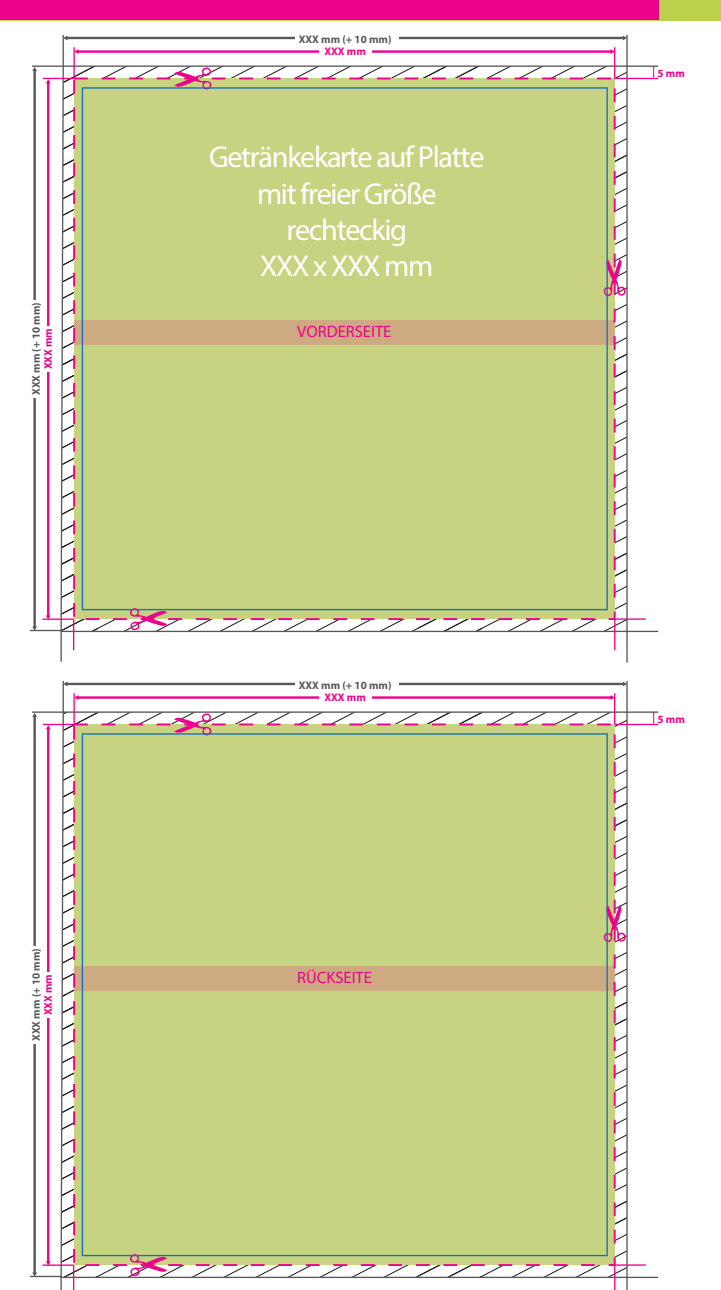

WirmachenDruck.de

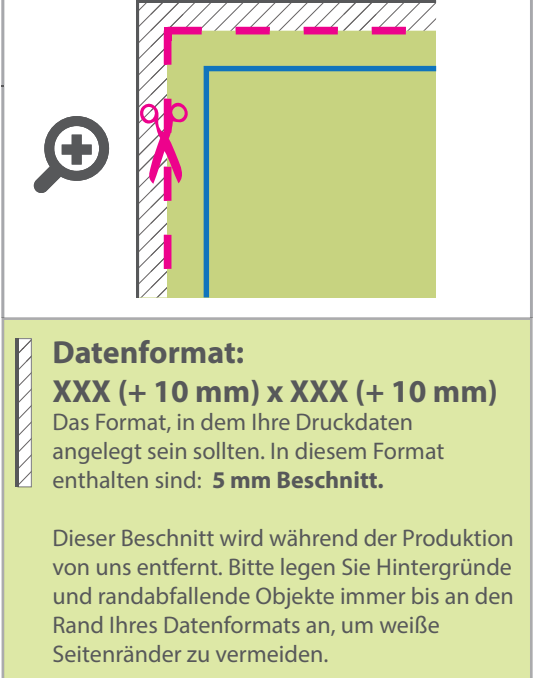

#### **Endformat: XXX x XXX mm** п п

- **Min. Endformat: 210 x 210 mm** ï
- **Max. Endformat: 3000 x 1500 mm**
- In diesem Format erhalten Sie Ihr fertiges **I** Druckprodukt.

### **Sicherheitsabstand: 3 mm**

(auf allen Seiten) Dieser wird vom Endformat aus gemessen und verhindert unerwünschten Anschnitt Ihrer Texte und Informationen während der Produktion.

## 5 Tipps zur fehlerfreien Gestaltung Ihrer Druckdaten

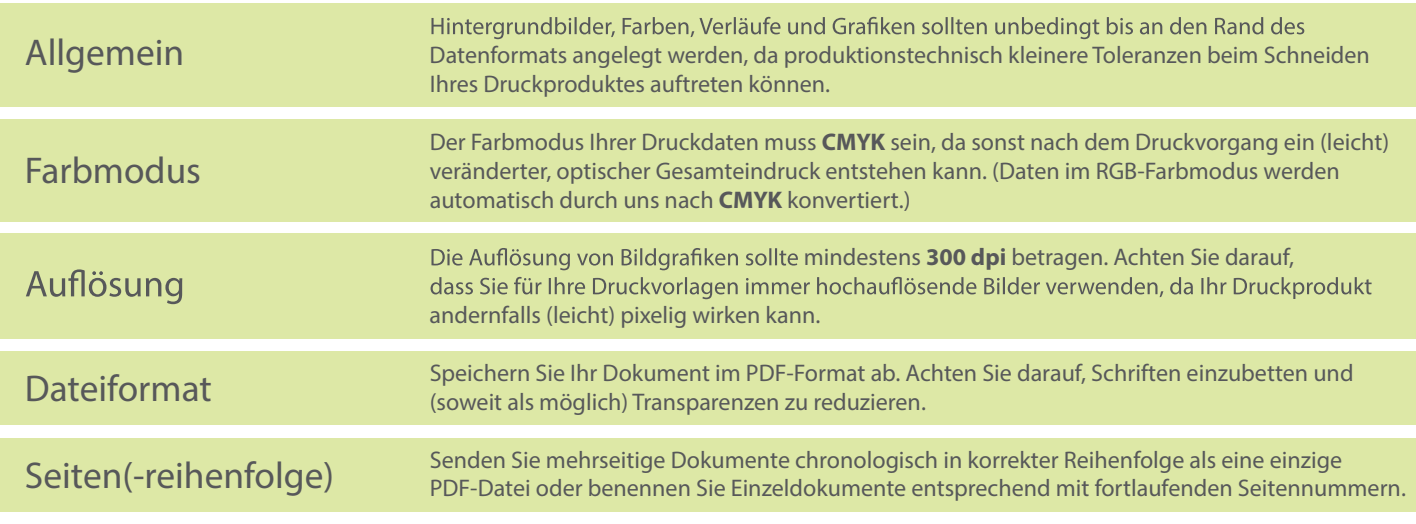